## 応募作業⑤(機関内締切日がない場合)

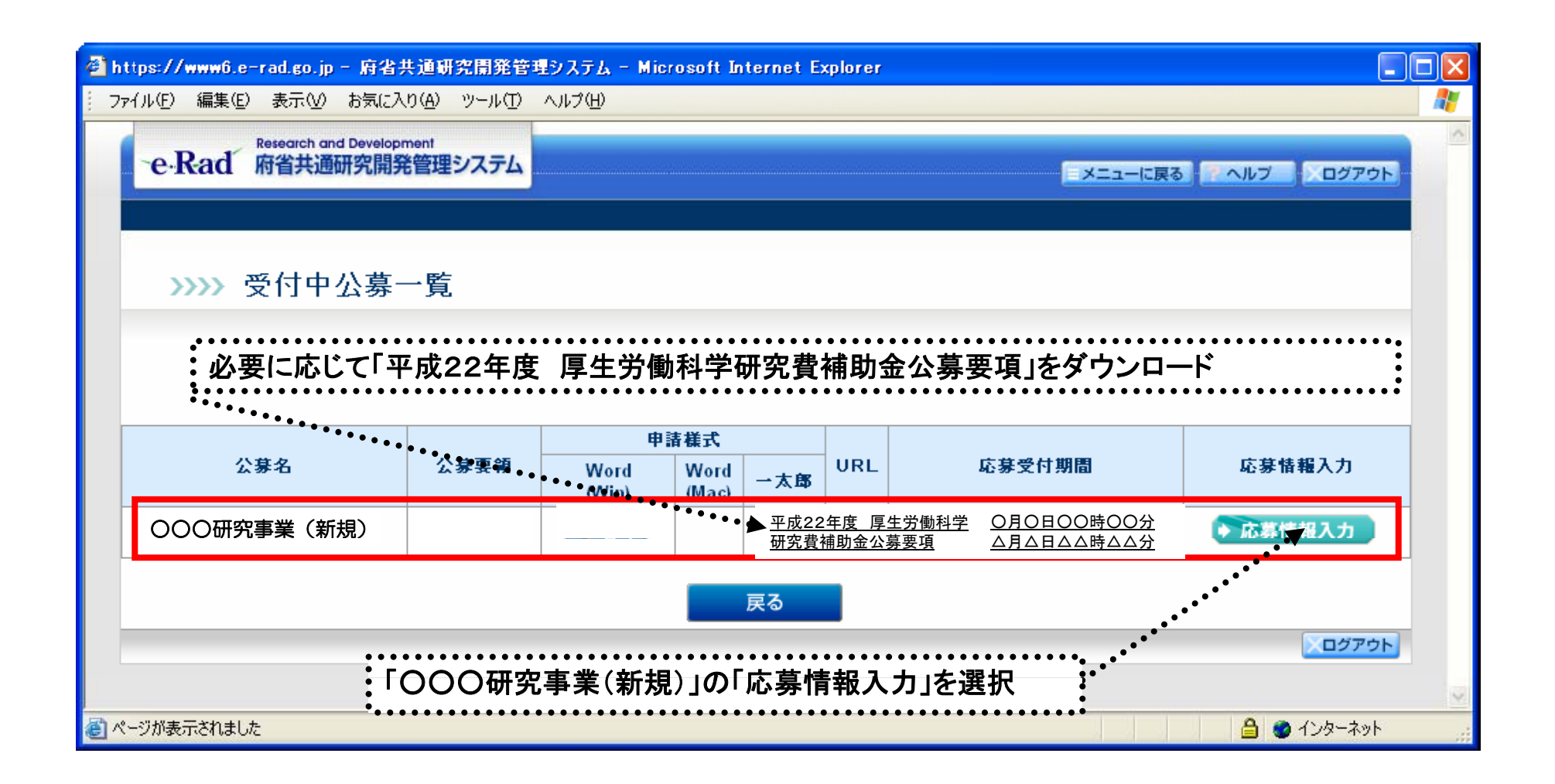

応募作業⑤(機関内締切日がある場合)

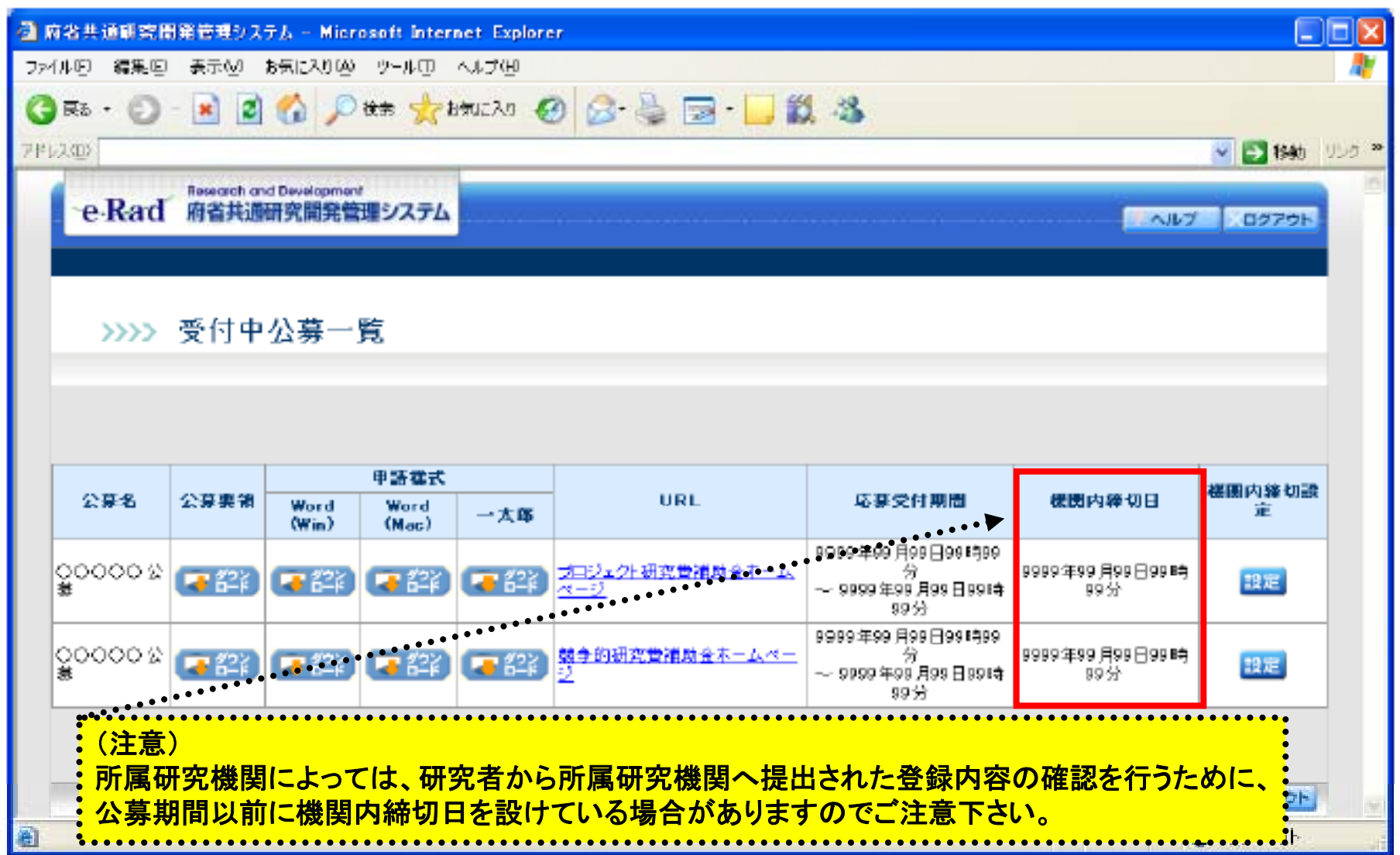

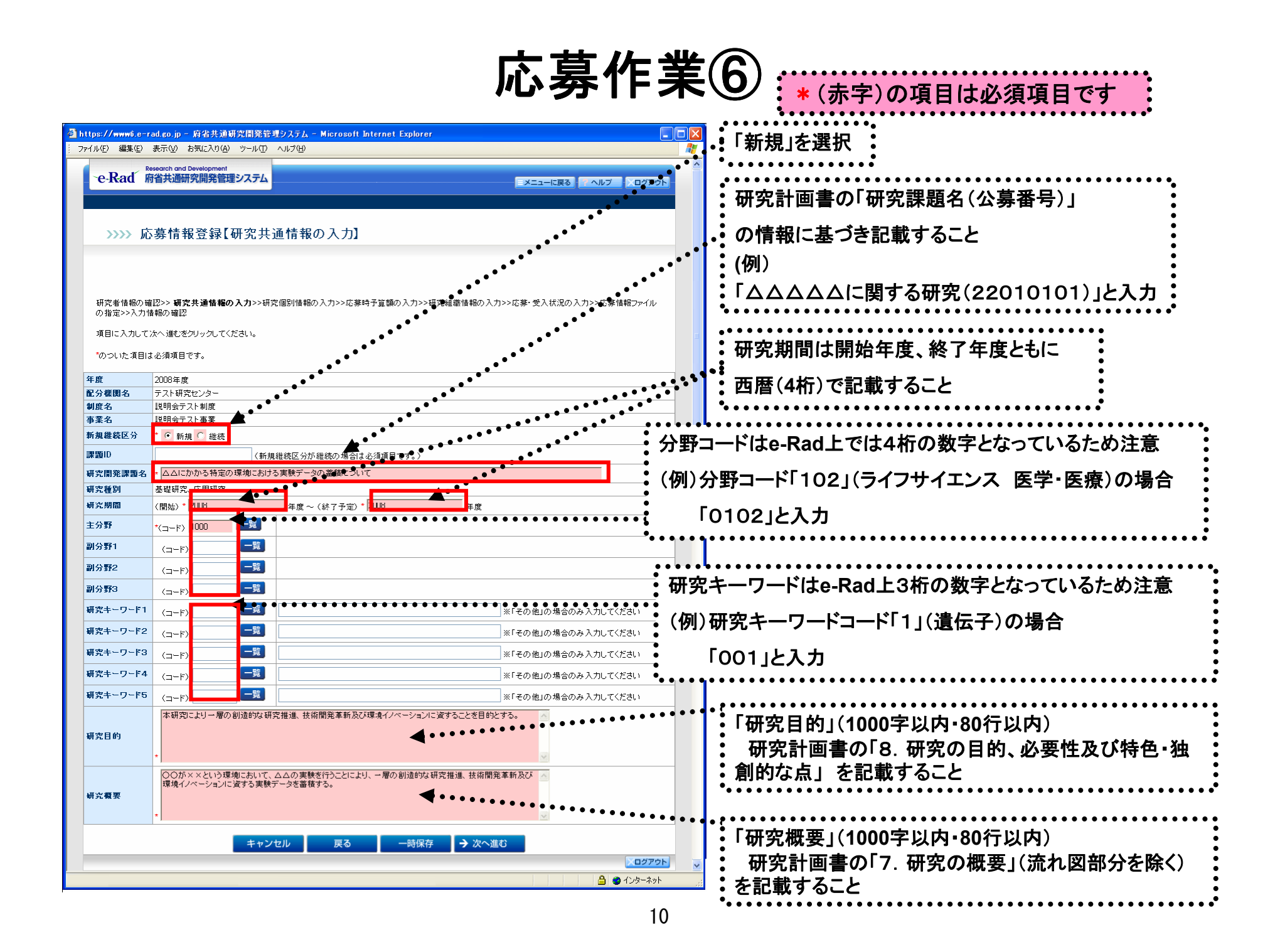